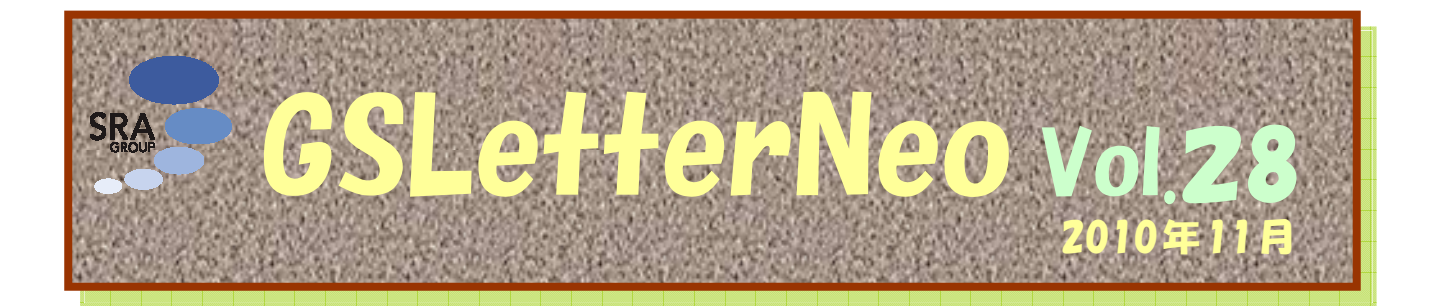

# 派生開発プロセス XDDP

オブジェクトモデリングスペシャリスト 土屋 正人 Masato Tsuchiya m-tsuchi@sra.co.jp

システムクリエイツの清水吉男氏が開発した手法に、 派生開発プロセス XDDP (eXtreme Derivative Development Process)と要求仕様手法/書式 USDM (Universal Specification Describing Manner)があります。 どちらもシンプルかつ強力なプロセスです。

今回はこれを紹介したいと思いますが、限られた紙面 ではほんの一部しか紹介できませんので、詳細は文末 に掲げた書籍を参考にしていただければと思います。

#### ◆派生開発

派生開発とは、現在稼働しているソフトウエアシステ ムに手を加えて、機能改善、機能拡張していく開発です。 清水氏は多くの派生開発の特徴を挙げていますが、代 表的なものとして以下の事項が挙げられます。

- ・ 対象となるソースコードが今回の担当者が書いたも のではないことが多い
- ・ 設計書の内容がソースコードを理解するには不十 分、あるいは設計書がないこともある
- ・ 仕様書の内容が不十分
- ・ 時間的にも技術的にも「全てを理解」して取り掛か ることはできない

これらの結果、全体ではなく部分だけを理解した状態 のまま開発を行うことになります。清水氏はこれを「部分 理解」と呼び、このような派生開発の特徴を考慮せずに 新規開発と同じアプローチで開発しようとするため、失 敗が絶えないといいます。

派生開発では「全てを理解する」という前提を捨てて

「部分理解」を前提としてその弊害を克服する方法を考 える必要がある、ということから派生開発プロセス XDDP が生まれました。XDDP で作成する成果物は、次の 3 つ (3 点セット)です。

### ◆変更要求仕様書

What の視点です。USDM 書式で変更要求と変更仕 様を階層構造で表現します。清水氏は USDM 書式を記 述するツールとして Excel を推奨しています。Excel で書 く変更要求仕様書のイメージは図 1 のようになります。

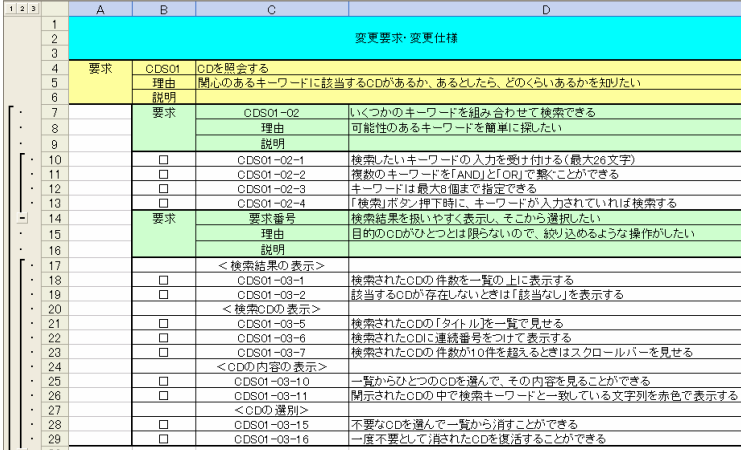

図 1

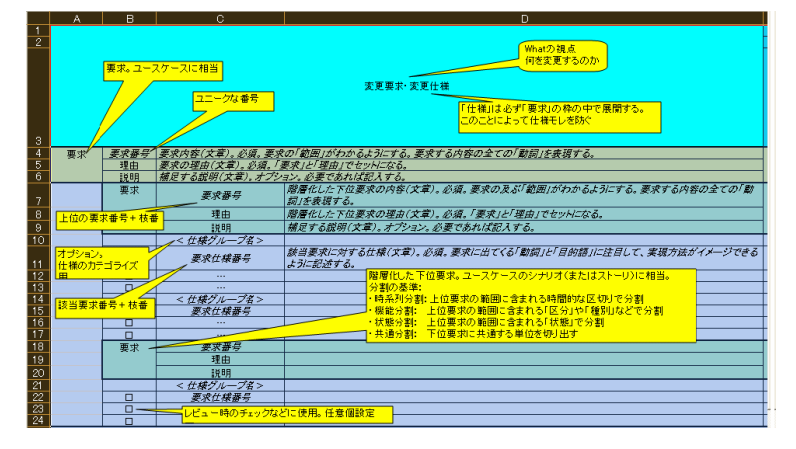

各項目に注釈を加えたものを図2に示します。

図 2

記述するときのポイントがいくつかありますが、以下は 特に重要だと思います。

- 要求と什様を分ける
- ・ 要求は理由とセットで定義する
- ・ 仕様には範囲を含める
- ・ 変更は「before」と「after」で表現する

UML で要求モデリングを行っている場合、ユースケ ース記述の代わりに USDM を使うことも出来るでしょう。

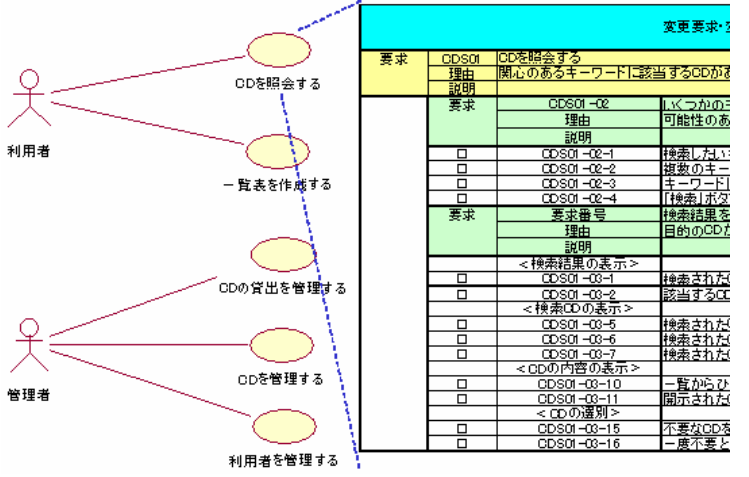

図 3

#### ◆トレーサビリティマトリクス

Where の視点です。変更点がどのモジュールにある かを明確にします。変更要求仕様書にカラムを追加し、 要求との交点にマークを付けます。「このモジュールに 変更があるなら、あのモジュールも目的が共通している ので変更する箇所があるのでないか?」という連想を促 進する効果があります。

変更要求仕様書にモジュールのカラムを追加して、ト レーサビリティマトリクスを作ります。

# ◆変更設計書

How の視点です。どのモジュールの、どの部分を、ど のように変更するか、を表現します。トレーサビリティマト リクスに付けたマークの数だけ変更設計書を作成するこ とになります。

変更設計書は、修正方針やデータ構造の変更、関数 呼び出しの変更、関数の変更を簡潔に記述するもので、 USDM 書式ではありませんが、3 点セットをサブシステム やドメイン単位でひとつの Excel ファイルにまとめる(シ ートを分けて整理する)ことで、取り扱いやすくなります。

## ◆**XDDP** とアジャイル

XDDP ではできる限りソースに手を加える時期を遅ら せます。それまでの時間を設計と要求の理解に費やす ことで、コード量を減らし、生産効率を高めようとします。

ー見、アジャイルとは対極にあるやり方のようですが、 アジャイルや RUP のような反復開発では、あるイテレー ションで作ったものは、次のイテレーション以降で追加 や変更が加わります。従って反復開発は本質的に派生 開発と考えることが出来ます。従って XDDP や USDM の 考え方やノウハウは、アジャイルにおいても活かすこと ができると思います。

参考書(著者はいずれも清水吉男氏):

USDM:「要求を仕様化する技術・表現する技術」技 術評論社

XDDP:「「派生開発」を成功させるプロセス改善の技 術と極意」技術評論社

今月のコラムはお休みします。

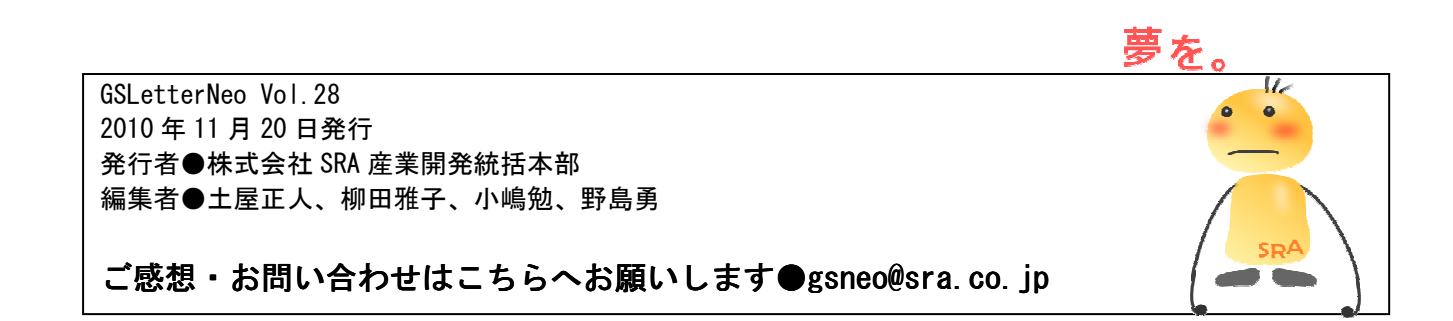

〒171-8513 東京都豊島区南池袋2-32-8

株式会社SRA

夢を。Yawaraka I nnovation やわらか い のベーしょん